## **User's manual**

9357168 ISSUE 2 EN

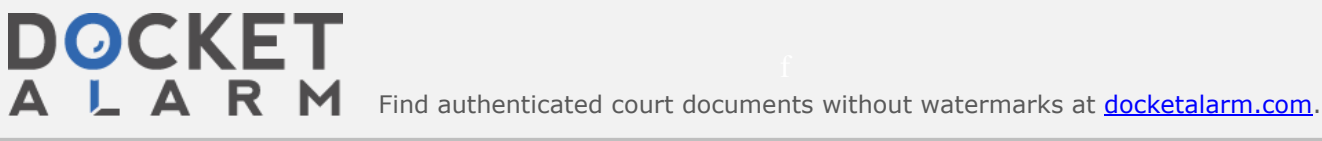

Nokia is a registered trademark of Nokia Corporation, Finland

reserved. United States Patent 5,327,529

advised of the possibility of such damage

are used with permission

Inc., all rights reserved.

registered trademarks of General Software, Inc

Nokia Mobile Phones operates a policy of continuous improvement. Therefore, we reserve the right to make changes

and improvements to any of the products described in this guide without prior notice

Nokia Mobile Phones is not responsible for any loss of data, income or any consequential damage howsoever caused Geoworks ® application software and GEOS® operating system software copyright ® 1990-1998 Geoworks. All rights

The GEOS® software of this product includes Nimbus Q from Digital Typeface Corp. and typefaces from URW, GmbH This device contains Embedded DOS-ROM (R), Embedded BIOS (R) software licensed from General Software, Inc Copyright  $\spadesuit$  1998 General Software, Inc. General Software, Embedded DOS, and Embedded BIOS are trademarks or

Portions of this work are derived from the Standard C Library, <a>1992 by P.J. Plaguer, published by Prentice-Hall, and

The PPP software is copyright @ 1991, 1992, 1993, 1994 Morning Star Technologies, all rights reserved. It contains software developed at Carnegie Mellon University, which is copyright © 1989 Carnegie Mellon University, all rights-<br>reserved. It contains software developed at the University of California, Berkeley, which is copyright © of the University of California, all rights reserved. It contains software that is copyright @ 1990, RSA Data Security,

C-client Internet mail routines original version copyright 1988 by the Leland Stanford Junior University, copyright 1995 by the University of Washington. The University of Washington and the Leland Stanford Junior University disclaim all warranties, express or implied, with regard to this software, including without limitation all implied warranties of merchantability and fitness for a particular purpose, and in no event shall the University of Washington or the Leland Stanford Junior University be liable for any special, indirect or consequential damages or any damages whatsoever resulting from loss of use, data or profits, whether in an action of contract, tort (including negligence)

HP Database Engine Version 1.0 copyright \* Hewlett-Packard Company 1994. All rights reserved.

or strict liability, arising out of or in connection with the use or performance of this software This product includes software based in part on the work of the independent JPEG group

Hardware and software floating point math library copyright @ 1984-1991 Dimensions Research, Inc. This product includes software developed by the University of California, Berkeley and its contributors. Copyright 1979, 1980, 1983, 1986, 1988, 1989, 1991, 1992, 1993, 1994 The Regents of the University of California. All rights<br>reserved. The software is provided by The Regents and contributors "as is" and any express or implied warra including, but not limited to, the implied warranties of merchantability and fitness for a particular purpose are disclaimed. In no-event-shall The Regents or contributors be liable for any direct, indirect, incidental, special,<br>exemplary, or consequential damages (including, but not limited to, procurement of substitute goods or serv of use, data, or profits; or business interruption) however caused and on any theory of liability, whether in contract, strict liability, or tort (including negligence or otherwise) arising in any way out of the use of this software, even if

Copyright. <sup>©</sup> 1995-1998 Nokia Mobile Phones. All rights reserved.

**DOCKE** Find authenticated [court documents without watermarks](https://www.docketalarm.com/) at **docketalarm.com**. A R M

Exhibit 1 070-0002

Hayes is a registered trademark of Hayes Microcomputer Products, Inc

Microsoft and MS-DOS are registered trademarks and Windows is a trademark of Microsoft corporation

Geoworks® and GEOS® are Registered Trademarks of Geoworks, and GeoDOS is a Trademark of Geoworks in the

United States of America and other countries

CellularWare is a trademark of Nokia Mobile Phones AT is a trademark of Hayes Microcomputer Products, Inc.

lntellisync is a trademark of Puma Technology, Inc

All other brand and product names are trademarks or registered trademarks of their respective holders **This product contains the RSA Software** 

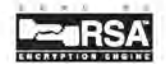

## **CE:**

The products described in this manual conform to the European Council directives EMC Directive (89/336/EEC) and TIE Directive (91/263/EEC)

#### END USER LICENSE AGREEMENT FOR SECURITY SOCKETS LAYER -SOFTWARE ("SSL")

READ THE FOLLOWING TERMS AND CONDITIONS CAREFULLY BEFORE USING THE SSL. USE OF THE SSL SOFTWARE INDICATES YOUR ACCEPTANCE OF THESE TERMS AND CONDITIONS

In this license agreement ("License Agreement"), you, the purchaser of the license rights granted by this Agreement, are referred to as "Licensee." In accordance with the terms and conditions of this License Agreement, Nokia Mobile Phones Ltd. ("Licensor") grants Licensee a non-exclusive sublicense to use SSL Software ("Software"), which contains the RSA Software licensed to Licensor by RSA Data Security, Inc. ("RSA")

This License Agreement is effective until terminated. Licensor may terminate this License Agreement if Licensee breaches any of the terms and conditions. In the event of termination by Licensor, Licensee will return the communicator device of Licensor to Licensee for removal of the Software. All provisions of this Agreement relating to disclaimers of warranties, limitation of liability, remedies, or damages, and Licensor's proprietary rights shall survive termination

The Software is delivered in object code only

**DOCKET** 

A.

Licensor shall utilize the Software solely as part of the communicator device from Licensor and solely for personal or internal use and without right to license, assign or otherwise transfer such Software to any other person or entity Licensee shall not modify, translate, reverse engineer, decompile or disassemble the Software or any part thereof Licensee agrees not to remove or destroy any proprietary, trademark or copyright markings or notices placed upon or contained within the Software or any related materials or documentation

By reason of this Agreement or the performance hereof, Licensee shall acquire no rights of any kind in any trademark, trade name, logo or product designation under which the Software was or is marketed and Licensee shall not make any use of the same for any reason

IN NO EVENT WILL LICENSOR OR RSA BE LIABLE TO LICENSEE FOR INDIRECT, INCIDENTAL, SPECIAL, CONSEQUENTIAL<br>OR EXEMPLARY DAMAGES ARISING OUT OF OR RELATED TO THIS AGREEMENT, INCLUDING BUT NOT LIMITED TO LOST PROFITS, BUSINESS INTERRUPTION OR LOSS OF BUSINESS INFORMATION, EVEN IF SUCH PARTY HAS BEEN ADVISED OF THE POSSIBILITY OF SUCH DAMAGES AND REGARDLESS OF WHETHER ANY ACTION OR CLAIM IS BASED ON WARRANTY, CONTRACT, TORT OR OTHERWISE. UNDER NO CIRCUMSTANCES SHALL LICENSOR'S OR RSA'S TOTAL LIABILITY ARISING OUT OF OR RELATED TO THIS AGREEMENT EXCEED THE TOTAL AMOUNT PAID BY LICENSEE

THIS AGREEMENT IS EXPRESSLY MADE SUBJECT TO ANY LAWS, REGULATIONS, ORDERS OR OTHER RESTRICTIONS ON THE EXPORT FROM THE UNITED STATES OF AMERICA OF THE SOFTWARE OR OF INFORMATION ABOUT THE SOFTWARE WHICH MAY BE IMPOSED FROM TIME TO TIME BY THE GOVERNMENT OF THE UNITED STATES OF AMERICA. NOTWITHSTANDING ANYTHING CONTAINED IN THIS AGREEMENT TO THE CONTRARY, LICENSEE SHALL NOT EXPORT OR REEXPORT, DIRECTLY OR INDIRECTLY, ANY SOFTWARE OR INFORMATION PERTAINING THERETO TO ANY COUNTRY TO WHICH SUCH EXPORT OR REEXPORT IS RESTRICTED OR PROHIBITED, OR AS TO WHICH SUCH GOVERNMENT OR ANY AGENCYTHEREOF REQUIRES AN EXPORT LICENSE OR OTHER GOVERNMENTAL APPROVAL AT THE TIME OF EXPORT OR REEXPORT WITHOUT FIRST OBTAINING SUCH LICENSE OR APPROVAL

#### verimente without Exhibit 1 070-0004 Verizon Wireless aocuments without Find authenticated [court documents without watermarks](https://www.docketalarm.com/) at **docketalarm.com.**

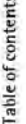

driving; park the vehicle first. **FOR YOUR SAFETY** Read these simple guidelines. Breaking the rules may be dangerous or illegal. Further detailed information is given in this manual. **ROAD SAFETY COMES FIRST** Do not use the communicator while

**INTERFERENCE** All wireless phones may get interference which could affect performance.

~ off the phone near medical equipment. **SWITCH OFF IN HOSPITALS** Follow any regulations or rules. Switch

**SWITCH OFF IN AIRCRAFT** Wireless phones can cause interference. Using them on aircraft is illegal.

**(IJ SWITCH OFF WHEN REFUELLING** Do not use the phone at a refuelling point. Do not use near fuel or chemicals.

**[i] SWITCH OFF NEAR BLASTING** Do not use the phone where blasting is in progress. Observe restrictions, and follow any regulations or rules.

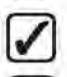

**(Z]** 

**(U)** 

@)

~

**USE SENSIBLY** Use only in the normal position (to ear). Do not touch the antenna unnecessarily.

**USE QUALIFIED SERVICE** Only qualified service personnel must install or repair equipment.

**ACCESSORIES AND BATTERIES** Use only approved accessories and batteries. Do not connect incompatible products.

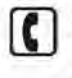

**MAKING CALLS VIA THE PHONE** Close the cover and ensure the phone is switched on and in service. Enter the phone number,<br>including the area code, then press . To end a call press  $\implies$ . To answer a call press  $\bullet$ .

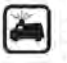

**EMERGENCY CALLS** Close the device cover. Ensure the phone is  $s$ witched on and in service. Hold  $\bullet$  for several seconds, to clear the display. Enter the emergency number, then press . Give your location. Do not end the call until told to do so.

**MAKE BACKUP COPIES** Remember to make backup copies of all important data.

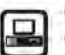

**CONNECTING TO OTHER DEVICES** When connecting to any other device, read its user's guide for detailed safety instructions. Do not connect incompatible products.

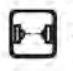

OCKF

R

**INFRARED PRECAUTIONS** Do not point the IR beam at anyone's eye or allow it to interfere with other IR devices.

# **DOCKET**

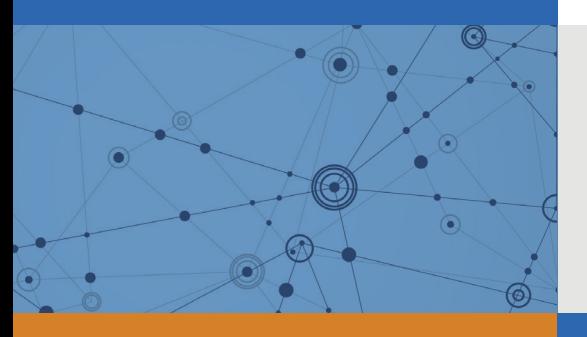

## Explore Litigation Insights

Docket Alarm provides insights to develop a more informed litigation strategy and the peace of mind of knowing you're on top of things.

## **Real-Time Litigation Alerts**

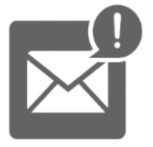

Keep your litigation team up-to-date with **real-time alerts** and advanced team management tools built for the enterprise, all while greatly reducing PACER spend.

Our comprehensive service means we can handle Federal, State, and Administrative courts across the country.

### **Advanced Docket Research**

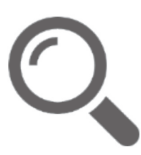

With over 230 million records, Docket Alarm's cloud-native docket research platform finds what other services can't. Coverage includes Federal, State, plus PTAB, TTAB, ITC and NLRB decisions, all in one place.

Identify arguments that have been successful in the past with full text, pinpoint searching. Link to case law cited within any court document via Fastcase.

## **Analytics At Your Fingertips**

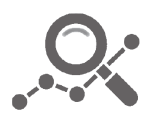

Learn what happened the last time a particular judge, opposing counsel or company faced cases similar to yours.

Advanced out-of-the-box PTAB and TTAB analytics are always at your fingertips.

### **API**

Docket Alarm offers a powerful API (application programming interface) to developers that want to integrate case filings into their apps.

#### **LAW FIRMS**

Build custom dashboards for your attorneys and clients with live data direct from the court.

Automate many repetitive legal tasks like conflict checks, document management, and marketing.

#### **FINANCIAL INSTITUTIONS**

Litigation and bankruptcy checks for companies and debtors.

#### **E-DISCOVERY AND LEGAL VENDORS**

Sync your system to PACER to automate legal marketing.

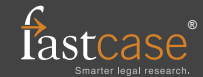